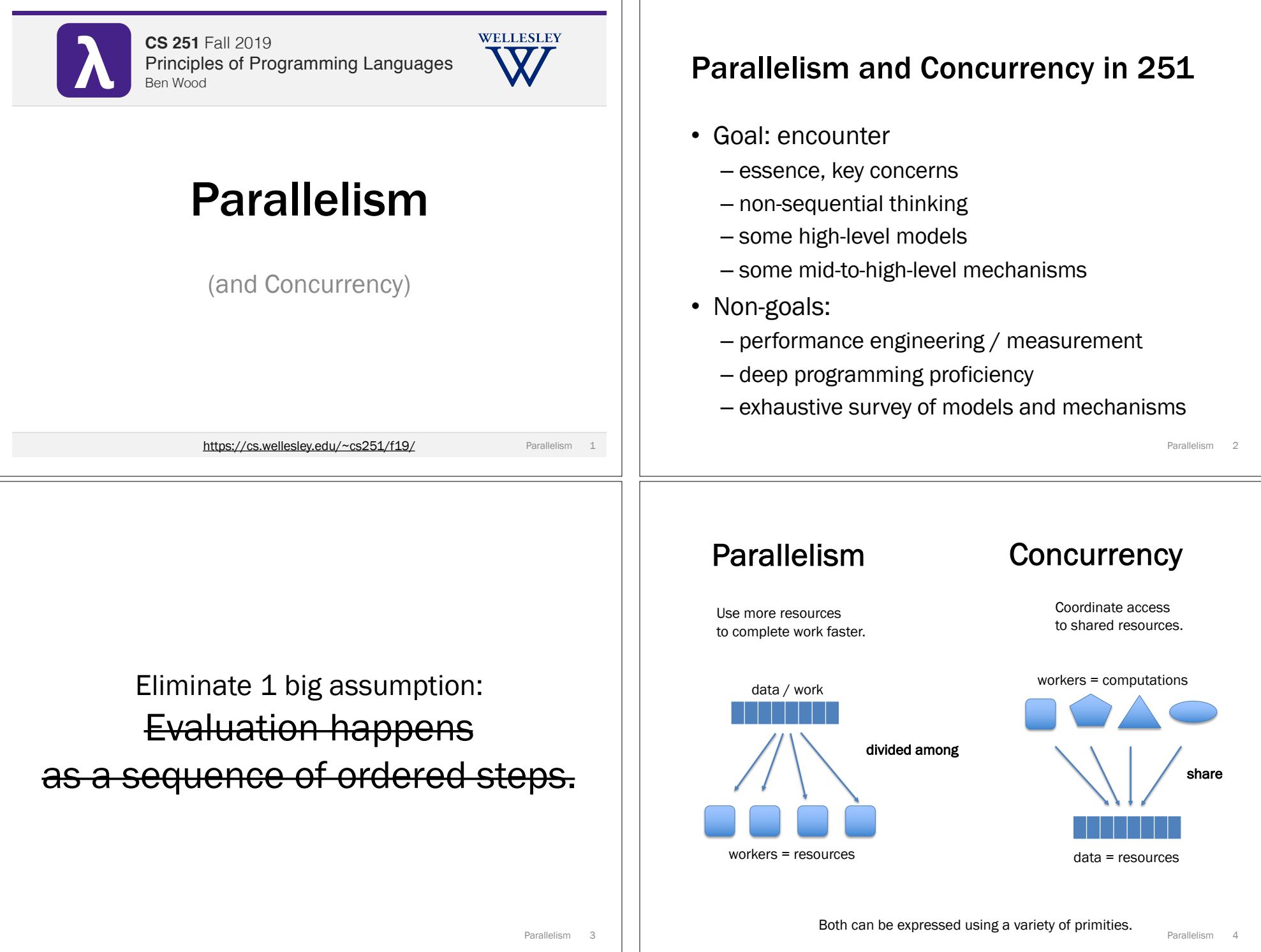

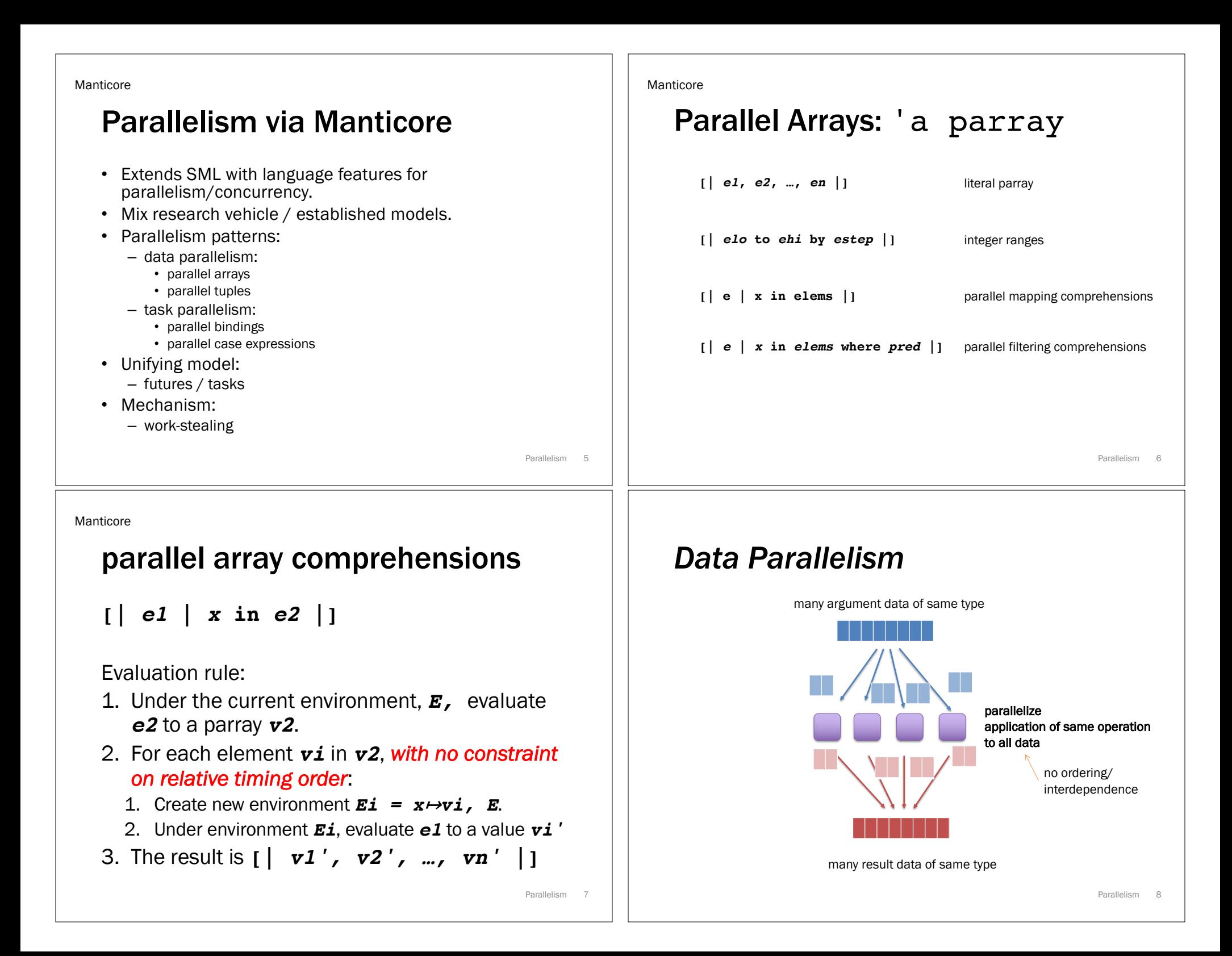

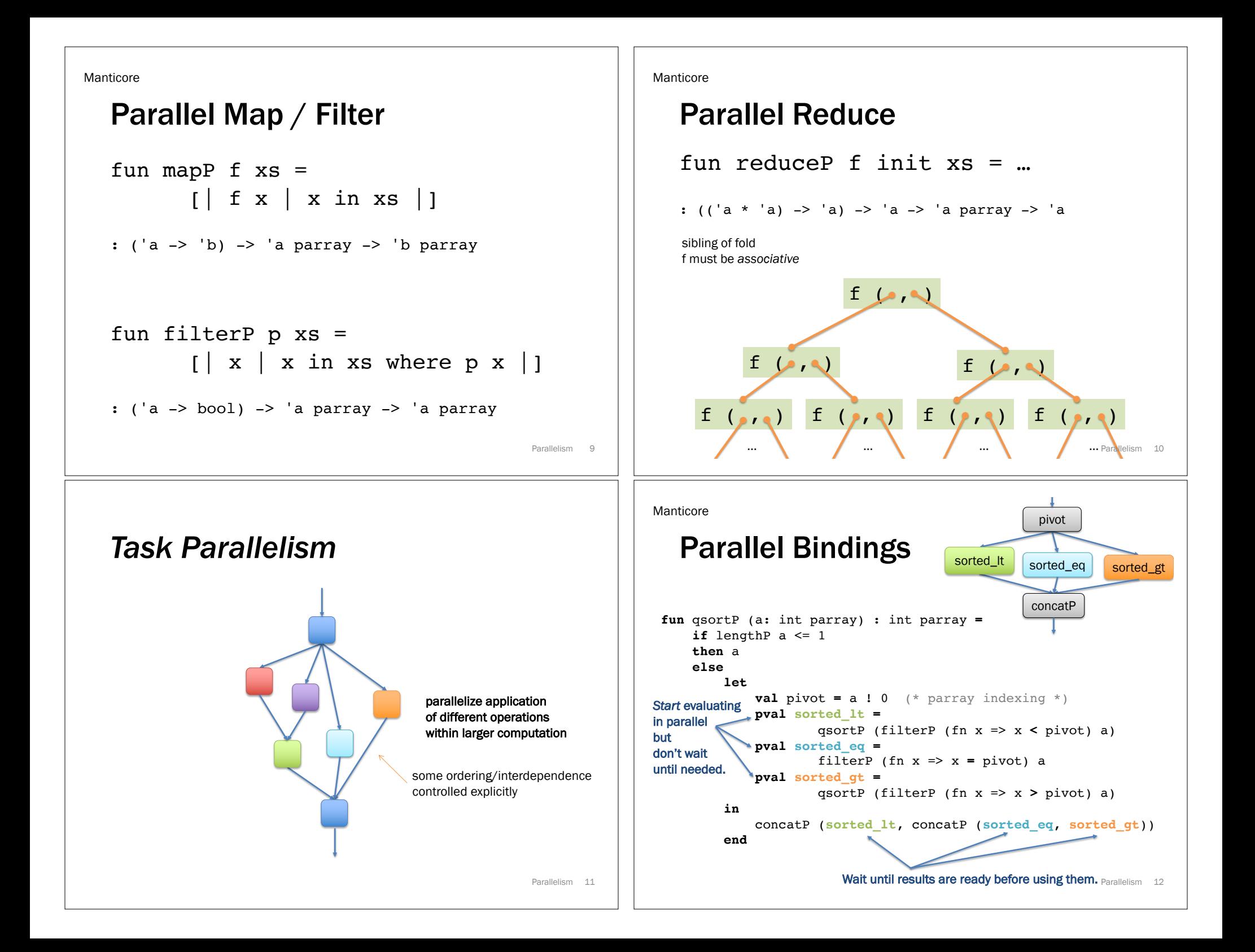

future = promise speculatively forced in parallel

Manticore

## Parallel Cases

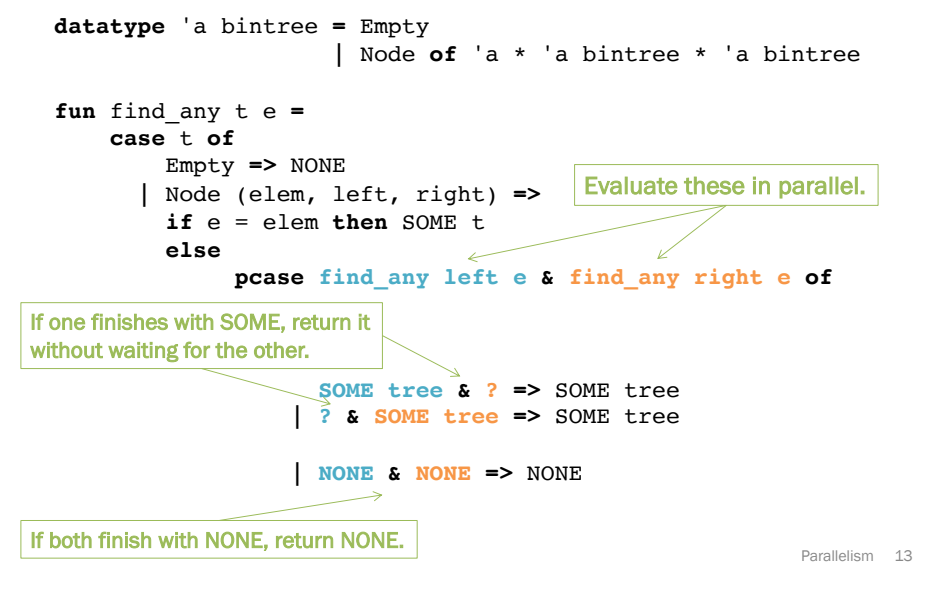

## Futures: timeline visualization 1

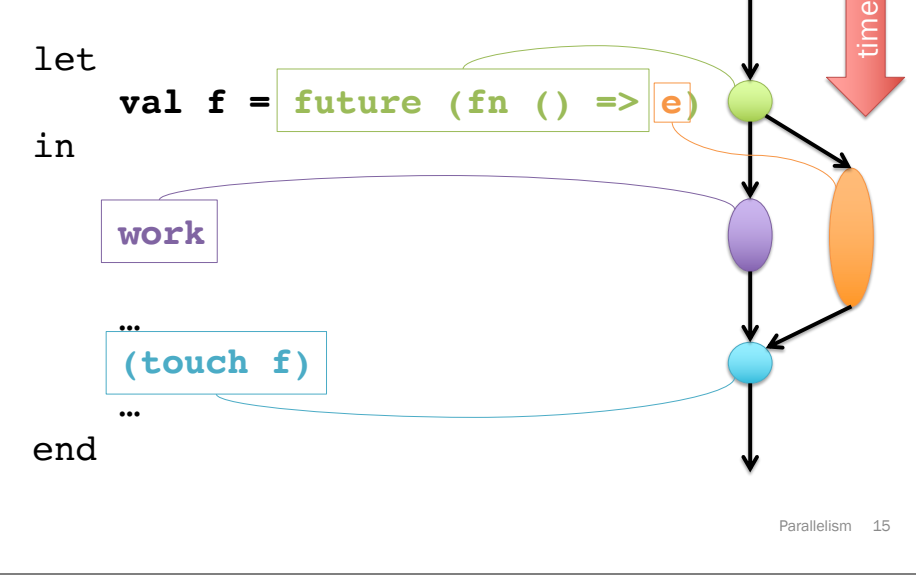

## Futures: unifying model for Manticore parallel features

```
signature FUTURE =
sig
  type 'a future
  (* Produce a future for a thunk.
     Like Promise.delay. *)
  val future : (unit -> 'a) -> 'a future
  (* Wait for the future to complete and return the result.
     Like Promise.force. *)
  val touch : 'a future -> 'a
  (* More advanced features. *)
  datatype 'a result = VAL of 'a | EXN of exn
  (* Check if the future is complete and get result if so. *)
  val poll : 'a future -> 'a result option
  (* Stop work on a future that won't be needed. *)
 val cancel : 'a future -> unit
end
                                                          Parallelism 14
```
## Futures: timeline visualization 2 Parallelism 16 let **val**  $f =$  future (fn () => in **work** … **(touch f)** … end time

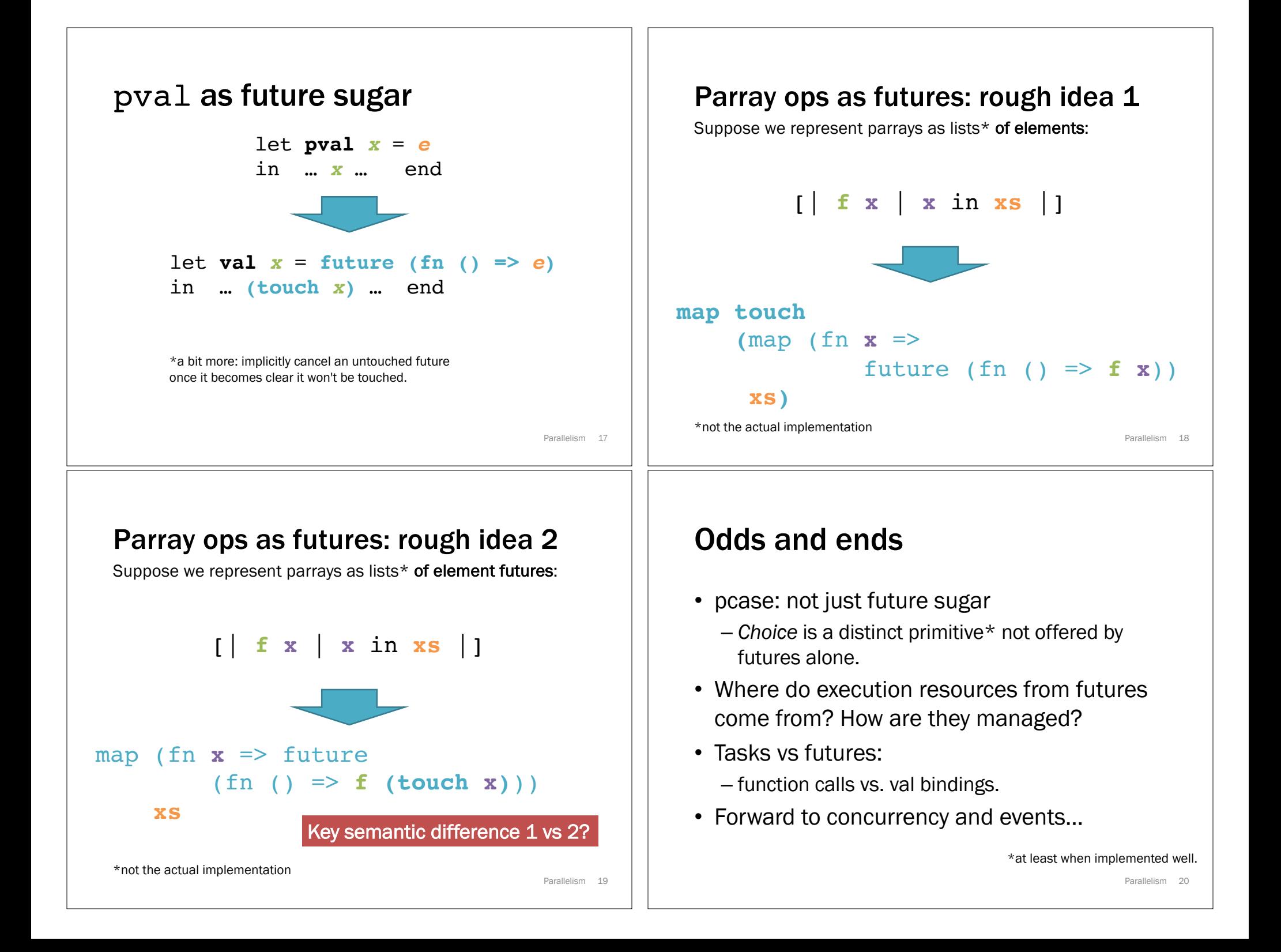